### VENDREDI, le 29 octobre 2010

Visites à Montréal (suite)

Les intermédiaires hybrides et multi-parties prenantes en développement local et communautaire

#### 9h00 - 12h00 1751, rue Richardson.

Regroupement économique et social du Sud-ouest -RESO. Une corporation de développement économique communautaire dans le sud-ouest de Montréal. Un exemple important des intermédiaires hybrides de développement local au Québec.

12h00 - 13h00 Déjeuner à Cuisine Atout. 1945. rue Mullins

Mise en réseau et stratégies de commercialisation

### 14h00 - 17h00 6611, rue Jarry Est

Association québécoise des centres de la petite enfance - (AQCPE) (réseau de garderie à but non lucratif en économie sociale au Québec, le troisième employeur en importance au Québec)

Coopérative de solidarité wwwilliam.coop (une coopérative de consommateurs desservant environ 900 garderies à travers le Québec un exemple important d'une stratégie de commercialisation réussie)

Conclusions

### Équipe pédagogique:

Jean-Francois Aubin. Responsable des relations internationales. Chantier de l'économie sociale

Agnès Beaulieu. Directrice générale d'Insertech Angus.

François Béchard. Directeur gestion humaine et développement organisationnel. La TOHU.

Stéphane Bouchard. Sous-ministre à l'occupation du territoire, ministère des Affaires municipales, des Régions et de l'Occupation du territoire, Gouvernement du Québec.

Giancarlo Canzanelli. UNOPS Conseiller technique en développement économique local (ILS LEDA).

Luciano Carrino. Directeur, Comité scientifique inter agence des Nations Unies pour le développement humain.

Jacques Charest. Directeur général de la Fiducie du Chantier de l'économie sociale.

Céline Charpentier. Directrice générale du Comité sectoriel de main-d'œuvre en action communautaire et en économie sociale

Patrick Duguay. Président, conseil d'administration, Chantier de l'économie sociale.

Jean-Marc Fontan. Département de sociologie, Université du Québec à Montréal.

Charles Guindon. Directeur du développement, secteurs habitation communautaire, environnement, financement et capitalisation. Chantier de l'économie sociale

Juan-Luis Klein. Département de géographie. Université du Québec à Montréal

Jacques Lambert. Directeur général, William.coop.

Johanne Lavoie. Directrice. Secrétariat de l'économie sociale. Ville de Montréal

Frédéric Lesemann. Institut national de la recherche scientifique - Urbanisation, culture, société.

Benoit Lévesque. Professeur émérite. Université du Québec à Montréal.

Marguerite Mendell. Directrice, Institut d'économie politique Karl Polanyi et professeure à l'École des affaires publiques et communautaires. Université Concordia

Marie-Hélène Méthé. Directrice-générale adjointe et responsable des relations avec les régions et les réseaux. Chantier de l'économie sociale.

Nancy Neamtan. Directrice. Chantier de l'économie sociale.

Jean Robitaille. Directeur général de L'Association québécoise des centres de la petite enfance (AQCPE).

Sara Swartz. Coordinatrice, Programme Universitas, United Nations Office for Project Services (UNOPS).

## **PROGRAMME UNIVERSITAS** ET L'INSTITUT D'ÉCONOMIE **POLITIQUE KARL POLANYI**

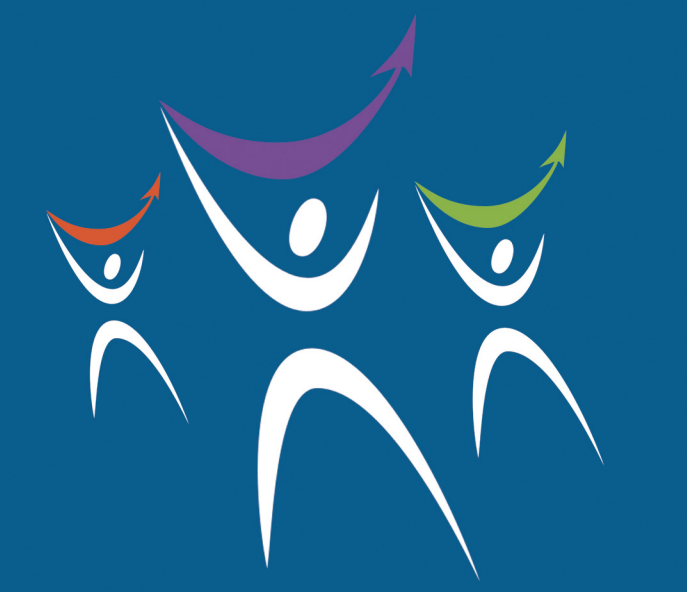

# ÉCOLE D'AUTOMNE SUR L'ÉCONOMIE SOCIALE ET LE DÉVELOPPEMENT **ÉCONOMIQUE LOCAL AU QUÉBEC**

25 - 29 Octobre 2010 **Université Concordia Montréal - Québec - Canada** 

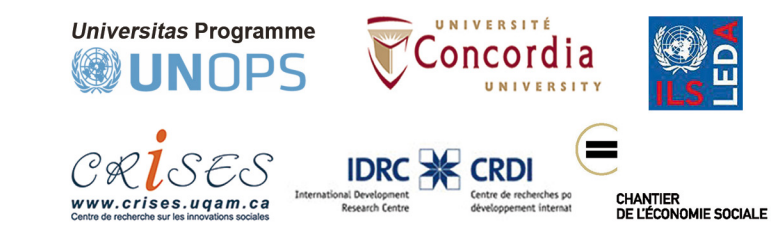

### LUNDI, le 25 octobre 2010

Université Concordia Pavillon Samuel Bronfman 1590 Dr. Penfield, Salle 301

9h00 - 12h00 Mot de bienvenue et introduction Présentation des participants Présentation du programme de la semaine (M. Mendell, S. Swartz)

> Vers une économie du développement humain (L. Carrino)

Les stratégies internationales et les outils pour le développement économique local (G. Canzanelli)

12h00 - 14h00 Déjeuner, Salle Atrium

14h00 - 16h30 Théories et pratiques de l'économie sociale au Québec et à l'étranger (M. Mendell, B. Lévesque)

> Liens entre l'économie sociale, le développement humain et le développement économique local (discussions de groupe avec les intervenants)

#### 16h30 - 18h00 Bureau du Présidente, Université Concordia, Salle GM 801-04

Réception de bienvenue à l'Université Concordia organisée par la professeure Liselyn Adams, vice-présidente aux relations internationales. Université Concordia. En présence des représentants du CRDI, de la Ville de Montréal, des Nations-Unies et du Chantier de l'économie sociale

## MARDI, le 26 octobre 2010

Visite au Chantier de l'économie sociale (4200 rue Adam)

Le Chantier de l'économie sociale:  $9h00 - 10h00$ un réseau de réseaux dans l'économie sociale (P. Duguay)

- $10h15 12h30$ Le Chantier de l'économie sociale et les outils de développement
	- Finances (J. Charest)
	- Développement stratégique (C. Guindon)
	- Développement régional (M-H. Methé)

Comité sectoriel de main-d'œuvre en action communautaire et en économie sociale (CSM) : un organisme du soutien au développement de la main-d'œuvre.

- Travail/Formation (C. Charpentier)

Commentaires et discussions de groupe

#### $12h30 - 14h00$ Déjeuner

 $14h00 - 17h00$ 

Le Chantier de l'économie sociale et les outils de développement (suite) Rôle de la recherche partenariale (J - M. Fontan: M. Mendell: J.L. Klein)

> Politiques publiques (S. Bouchard, sous-ministre à l'occupation du territoire, ministère des Affaires municipales, des Régions et de l'Occupation du territoire et J. Lavoie, directrice du Secrétariat de l'économie sociale, Ville de Montréal)

Commentaires et discussions de groupe  $17h00 - 18h30$ 

### MERCREDI. le 27 octobre 2010

Visite à Trois-Rivières (Départ de Montréal à 8h30 - l'autobus partira de l'hôtel Trylon, 3463 Sainte-Famille)

10h30 - 17h00 Corporation de développement économique communautaire de Trois-Rivières (ECOF) : un exemple de stratégie intégrée pour le développement local. Accompagnée par F. Lesemann, et l'équipe pédagogique de base.

## JEUDI, le 28 octobre 2010

### Visites à Montréal

(Prenez note qu'un autobus transportera les participants aux visites programmées pour le jeudi matin. L'autobus partira à 8h30 de l'hôtel Trylon, 3463 Sainte-Famille)

#### L'intégration sociale et économique des personnes marginalisées

9h00 - 10h30 Insertech, 2600 rue William-Tremblay (une entreprise d'insertion qui emploie des jeunes marginalisés).

#### Les stratégies du marché du travail

- $11h00 13h00$ La Tohu, 2345, rue Jarry Est (une entreprise d'économie sociale œuvrant dans les domaines culturel et environnemental et qui emploie des jeunes socialement exclus - une entreprise de formation).
- $13h00 14h00$ Déjeuner
- Université Concordia. Pavillon Samuel Bronfman  $14h30 - 18h00$ 1590 Dr. Penfield, Salle 301 Discussions de groupes, rapports de groupe et synthèses (Équipe pédagogique de base)

**MULLES DE LOUR**